# COMPROBANTE DE GESTIÓN ANTECEDENTE ANTICIPOS FINANCIEROS (ANT-AFP)

# 1. DESCRIPCIÓN GENÉRICA

En virtud del otorgamiento de anticipos financieros a las Jurisdicciones Provinciales y a la Ciudad Autónoma de Buenos Aires, en el marco del artículo 124 de la Ley Nº 11.672, Complementaria Permanente de Presupuesto (t.o. 2014), se ha desarrollado el Comprobante Antecedente a efectos de consolidar la gestión de los desembolsos y reintegros.

La generación del Comprobante Antecedente es manual y podrá realizarse a partir de la autorización a la Secretaría de Hacienda para otorgar un adelanto financiero a favor de una Jurisdicción Provincial o a la Ciudad Autónoma de Buenos Aires. El comprobante contiene la información necesaria para la solicitud de emisión de las Órdenes de Pago destinadas a efectuar los desembolsos.

Posteriormente, el comprobante permite vincular todas las Solicitudes de Cobranzas relacionadas a cada anticipo financiero.

#### 2. RESPONSABILIDAD

- A. La responsabilidad de la generación y primera firma del Comprobante Antecedente Anticipos Financieros, recae en la Dirección Nacional de Asuntos Provinciales dependiente de la Secretaría de Hacienda del Ministerio de Economía.
- B. La autorización del comprobante se encuentra a cargo de la citada Secretaría de Hacienda.
- C. Luego de la autorización del comprobante, la Dirección de Obligaciones a Cargo del Tesoro (SAF 356) debe emitir la orden de pago correspondiente de acuerdo con la información contenida en la solapa Solicitud de Desembolso. Una vez autorizada la citada orden de pago, el SAF 356 debe vincularla manualmente al Comprobante Antecedente. El SAF 356 también tiene a su cargo la regularización del comprobante en caso de corresponder.

#### 3. DISPONIBILIDAD

Los Comprobantes Antecedente están disponibles en el Sistema Integrado de Información Financiera Internet (e-SIDIF).

# 4. CABECERA

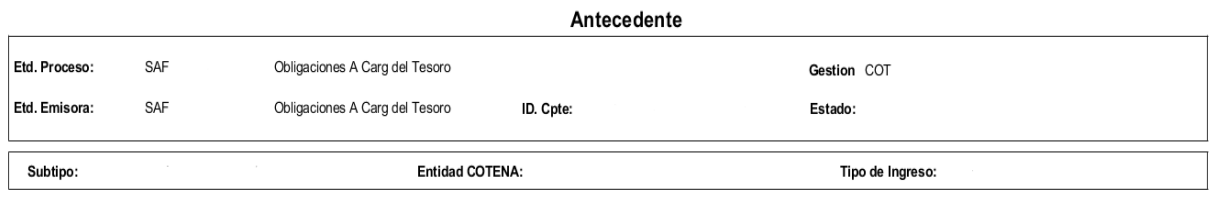

Etd. Proceso (Entidad Proceso): Indica la entidad responsable de registrar la gestión de un comprobante o transacción en el e-SIDIF, ya sea que se trate de operaciones originadas en su ámbito o por delegación de una Entidad Emisora. Esta gestión se encuentra a cargo de la Dirección de Obligaciones a Cargo del Tesoro (SAF 356).

Etd. Emisora (Entidad Emisora): Indica la entidad responsable de emitir el comprobante. La Entidad Emisora se identifica con un tipo, código de identificación y denominación. Esta entidad es aquella unidad administrativa designada a realizar la gestión de la transacción, y por lo tanto sobre quien recae la emisión del comprobante.

Esta gestión se encuentra a cargo de la Dirección de Obligaciones a Cargo del Tesoro (SAF 356) por medio de los usuarios pertenecientes a la Dirección Nacional de Asuntos Provinciales que se habiliten al efecto.

Id. Cpte. (Identificador del Comprobante): Indica el Tipo de Comprobante (ANT); Ejercicio y Número de Comprobante.

Gestión: Indica la denominación COT (Cobranzas del Tesoro Nacional).

Estado: Indica la instancia de registro en la que se encuentre dicho comprobante, las cuales pueden ser:

- ➢ Ingresado borrador: Es la etapa del ingreso de los datos. Permite su modificación en forma previa al guardado.
- ➢ Ingresado: Es el estado que recibe el trámite una vez confirmado el ingreso de datos. En este estado también se permite realizar modificaciones, volviendo a la etapa anteriormente mencionada.
- ➢ En proceso de firma para autorizar: En este estado un comprobante se encuentra en condiciones de ser autorizado.
- ➢ Autorizado: Es la instancia de aprobación por medio de los firmantes responsables. Asimismo, el sistema remite una notificación vía correo electrónico a los usuarios designados comunicando la autorización del Comprobante. La autorización puede ser revertida por el usuario de la última firma, siempre que el comprobante no tenga vinculada una NPR en el Detalle Desembolsos.
- ➢ Observado para autorizar: Este estado indica que el comprobante ha sido reprobado por el funcionario designado para la firma, en forma previa a su autorización. Regresa a su estado ingresado a fin de dar cumplimiento a las consideraciones establecidas en el rechazo.
- ➢ Anulado: Este estado deja sin efecto el comprobante, debiendo el usuario realizar un nuevo ingreso a partir de la primera etapa de este proceso. El comprobante puede ser anulado en los estados Ingresado e Ingresado Borrador.
- ➢ Cumplido: Este estado indica que se canceló la totalidad del saldo adeudado de todos los comprobantes SOC-AFP asociados.

Subtipo: Indica la gestión de cobro que corresponda: Anticipos Financieros.

Entidad COTENA: Entidad básica que indica el sujeto de la obligación: Jurisdicción Provincial o Ciudad Autónoma de Buenos Aires.

Tipo de Ingreso: Indica que el comprobante es de generación manual.

# 5. DATOS DE LA CABECERA

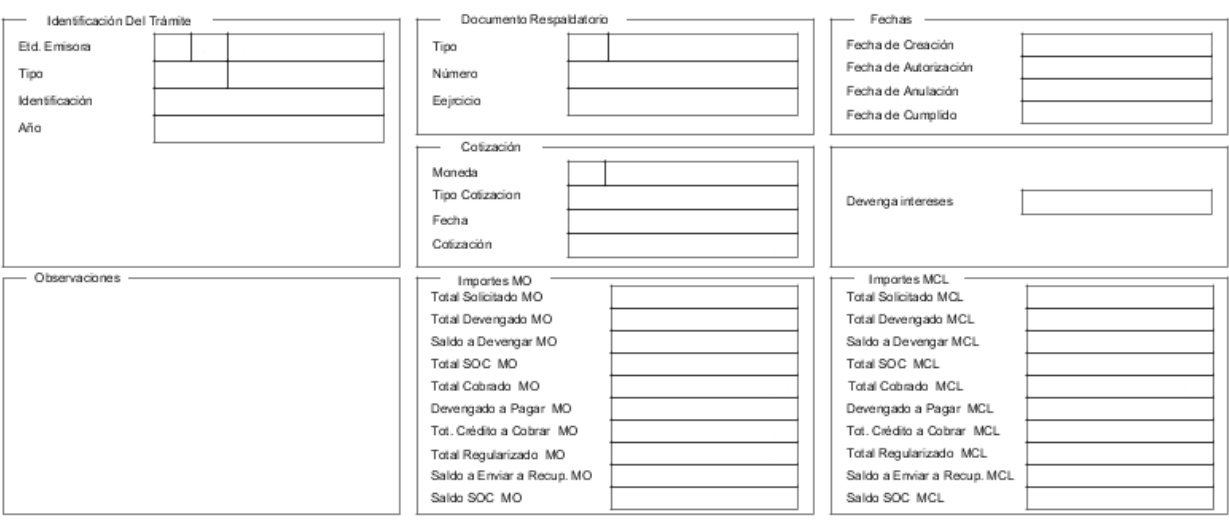

Id. del Trámite (Identificación del Trámite): Refleja los datos del expediente electrónico por el cual tramita el acto administrativo de otorgamiento del anticipo financiero.

- ➢ Entidad Emisora: Indica la entidad relacionada con el trámite o, en su defecto, al SAF 356 - Dirección de Obligaciones a Cargo del Tesoro.
- ➢ Tipo: EX Expediente Electrónico.
- ➢ Identificación: se indica el número GDE.
- ➢ Año: Año de la actuación.

Documento Respaldatorio: Podrá utilizarse para indicar el acto administrativo que autoriza el otorgamiento del anticipo.

- ➢ Tipo: Indica el tipo de acto administrativo.
- ➢ Número: Indica el número de acto administrativo.
- ➢ Ejercicio: Indica el ejercicio del acto administrativo.

Fechas: Estos campos se pueblan automáticamente ante la ocurrencia de los siguientes eventos: Creación, Autorización, Anulación y Cumplido. Utilizan la modalidad: dd/mm/aaaa.

- ➢ Fecha de Creación: Indica la fecha correspondiente al día de generación del comprobante.
- ➢ Fecha de Autorización: Indica la fecha de aprobación del comprobante.
- ➢ Fecha de Anulación: Indica la fecha en el que se deja sin efecto el comprobante generado.

➢ Fecha de Cumplido: Indica la fecha en la que se recuperó o regularizó el total del crédito a cobrar.

Cotización: La moneda predeterminada es ARP- PESO ARGENTINO.

Devenga intereses: Este campo debe seleccionarse para aquellos anticipos cuyo plazo de reintegro fuera extendido por el Poder Ejecutivo Nacional, sin exceder el ejercicio fiscal en que se otorgue, los que devengarán intereses sobre saldos.

Observaciones: En este campo de texto libre se puede incorporar la información que se amerite conveniente mencionar y que no haya sido descripta en los campos precedentes.

#### Importes:

- ➢ Total Solicitado MCL/MO: En este campo debe indicarse manualmente el monto autorizado por el acto administrativo.
- ➢ Total Devengado MCL/MO: Este campo se carga automáticamente con la sumatoria de órdenes de pago relacionadas.
- ➢ Saldo a Devengar MCL/MO: Este campo se carga automáticamente con la diferencia entre el Total Solicitado y el Total Devengado.
- ➢ Total SOC MCL/MO: Este campo se carga automáticamente con la sumatoria de los importes Solicitado a Cobrar MCL/MO, de los Comprobantes SOC-AFP relacionados.
- ➢ Total Cobrado MCL/MO: Este campo se carga automáticamente a partir de la sumatoria de los Importes Cobrados de los Comprobantes SOC-AFP relacionados.
- ➢ Devengado a Pagar MCL/MO: Este campo se carga automáticamente con la diferencia entre el Total Devengado y el Total de Crédito a Cobrar.
- ➢ Total Crédito a Cobrar MCL/MO: Este campo se carga automáticamente con la sumatoria de los comprobantes de pagos de las órdenes de pago relacionadas.
- ➢ Total Regularizado MCL/MO: Este campo se carga automáticamente e indica el importe de las regularizaciones registradas en el Detalle de Desembolso.

- ➢ Saldo a Enviar a Recup. MCL/MO: Este campo se carga automáticamente con la diferencia entre el Total Crédito a Cobrar y el Total SOC.
- ➢ Saldo SOC MCL/MO: Indica la sumatoria de los Saldos a Cobrar de los Comprobantes SOC-AFP relacionados.

#### 6. ANTECEDENTE/S ORIGEN

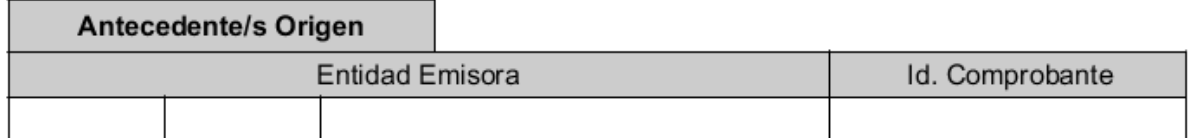

En esta solapa se registran los datos de los comprobantes Antecedente relacionados. Se utiliza en los casos que el Antecedente a generarse se destine a liquidar intereses sobre un anticipo cuyo plazo de reintegro fuera extendido por el Poder Ejecutivo Nacional, sin exceder el ejercicio fiscal en que se otorgue. Los datos a ingresar son: Entidad Emisora e Id. del Comprobante Antecedente de Origen. Para poder indicar un comprobante de origen, éste tiene que tener la marca de Devenga intereses.

#### 7. SOLICITUD DESEMBOLSO

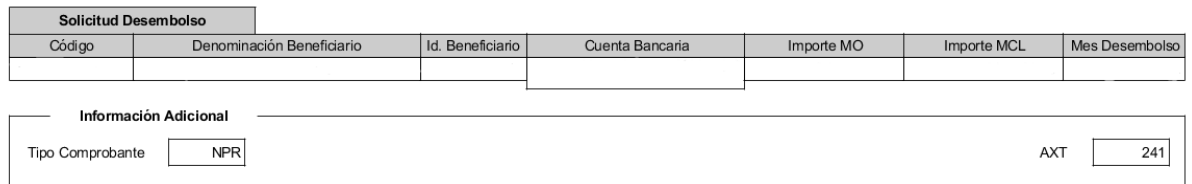

A través de esta solapa del comprobante, el Secretario de Hacienda instruye a la Dirección de Obligaciones a Cargo del Tesoro (SAF 356), para la emisión de las órdenes de pago para el desembolso de los Anticipos Financieros.

Código: Este campo se completa automáticamente luego de la selección ID Beneficiario e indica el CUIT del beneficiario de la orden de pago.

Denominación Beneficiario: Este campo se completa automáticamente luego de la selección ID Beneficiario e indica la descripción del beneficiario de la orden de pago.

ID Beneficiario: Este campo se completa manualmente de la tabla de Entes del e-SIDIF e indica el código de beneficiario de la orden de pago.

Cuenta Bancaria: Este campo se completa manualmente luego de la selección ID Beneficiario, e indica la cuenta bancaria del beneficiario donde deben acreditarse los desembolsos.

Importe MCL/MO: Este campo se completa manualmente, e indica el monto a ser desembolsado.

Mes Desembolso: Este campo se completa manualmente, e indica el mes en el cual debe realizarse el desembolso.

Información Adicional:

- ➢ Tipo Comprobante: NPR. Indica automáticamente que la orden de pago es del tipo No Presupuestaria.
- ➢ AXT: 241. Indica automáticamente el auxiliar de tesorería que se debe utilizar en la orden de pago.

#### 8. DESEMBOLSO

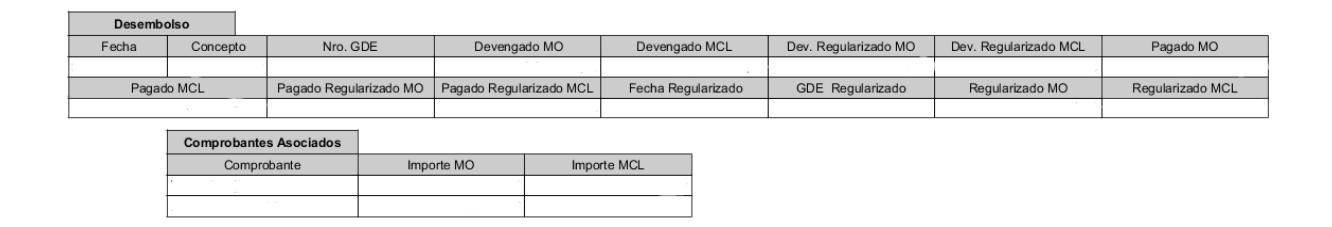

En esta solapa se visualiza la información de los comprobantes de gastos asociados, así como las regularizaciones registradas que fueran comunicadas mediante GDE, esta información es incorporada al Comprobante por la Dirección de Obligaciones a Cargo del Tesoro (SAF 356).

Fecha: Se completa automáticamente con la fecha del comprobante de gastos relacionado.

#### Concepto:

- ➢ Desembolso: Se completa automáticamente al seleccionar el comprobante de gasto relacionado.
- ➢ Regularizado: Se indica manualmente a partir de la instrucción que comunica el cambio de imputación de la orden de pago a través de la cual se desembolsó el anticipo. Para su registro todos los SOC-AFP asociados deben estar en estado Cumplido.

Concepto Desembolso:

N° GDE: Es un campo de carga optativa a disposición del SAF 356 para indicar número GDE de documentación respaldatoria en caso de corresponder.

Devengado MCL/MO: Se completa automáticamente con la información del comprobante de gasto relacionado.

Devengado Regularizado MCL/MO: Se completa automáticamente con la información del comprobante de regularización de gasto relacionado.

Pagado MCL/MO: Se completa automáticamente con la información del comprobante de pago relacionado al comprobante de gasto.

Pagado Regularizado MCL/MO: Se completa automáticamente con la información del comprobante de regularización del pago relacionado a la orden de pago.

Concepto Regularizado:

Fecha Regularizado: Se completa manualmente con la fecha del comprobante de regularización.

GDE Regularizado: Se indica el número GDE de la instrucción de regularización.

Regularizado MCL/MO: Se completa automáticamente al seleccionar el tipo de concepto Regularización, con el importe de la diferencia entre el Total de Crédito a Cobrar y el Total Cobrado. IF-2020-69457029-APN-TGN#MEC

### 9. COMPROBANTES ASOCIADOS

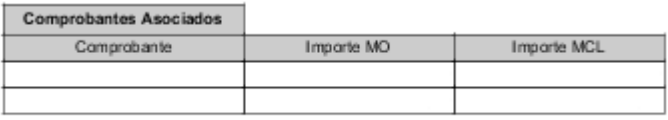

Comprobante: Indica los comprobantes de gasto asociados al Comprobante y a su vez los relacionados con éste.

Importe MO/MCL: Indica el importe de los comprobantes.

Desde esta solapa se puede navegar a los comprobantes asociados.

### 10.DETALLE RECUPEROS

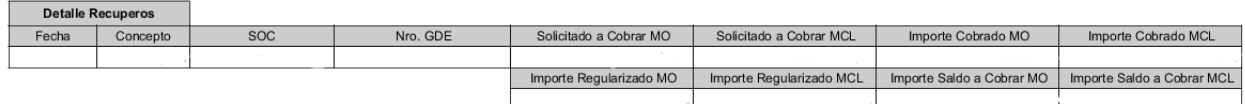

Estos campos se completan automáticamente a partir de los recuperos registrados en los Comprobantes SOC-AFP asociados.

- ➢ Fecha: Indica la fecha de autorización del comprobante SOC-AFP.
- ➢ Concepto: Recupero.
- ➢ SOC: Indica los siguientes datos del Comprobante SOC-AFP: Tipo: SOC Ejercicio: año fiscal en que se efectúa el registro de la transacción. SAF emisor: 356 – Nro. de comprobante SOC.
- ➢ Nro. GDE: Se completa con el número GDE BNA del SOC-AFP.
- ➢ Solicitado a Cobrar MCL/MO: Se completa con el importe Solicitado a Cobrar del SOC-AFP.
- ➢ Importe Cobrado MCL/MO: Se completa con el importe Cobrado del SOC-AFP.
- ➢ Importe Regularizado MCL/MO: Se completa con el importe Regularizado del SOC-AFP.
- ➢ Importe Saldo a Cobrar MCL/MO: Se completa con el saldo a cobrar que surge del SOC-AFP.

Desde esta solapa se puede navegar al comprobante SOC correspondiente.

IF-2020-69457029-APN-TGN#MEC

Página 10 de 10

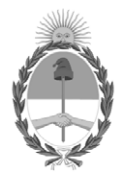

República Argentina - Poder Ejecutivo Nacional 2020 - Año del General Manuel Belgrano

#### **Hoja Adicional de Firmas Anexo**

Número: IF-2020-69457029-APN-TGN#MEC

# IF-2020-69457029-APN-TGN#MEC<br>CIUDAD DE BUENOS AIRES<br>Jueves 15 de Octubre de 2020

**Referencia:** EX-2020-62378647-APN-DGDA#MEC - Anexo IV - Comprobante de Gestión Antecedente Anticipos Financieros (ANT-AFP).

El documento fue importado por el sistema GEDO con un total de 10 pagina/s.

Digitally signed by Gestion Documental Electronica Date: 2020.10.15 11:04:22 -03:00

Jorge Horacio Domper Tesorero General Tesorería General de la Nación Ministerio de Economía